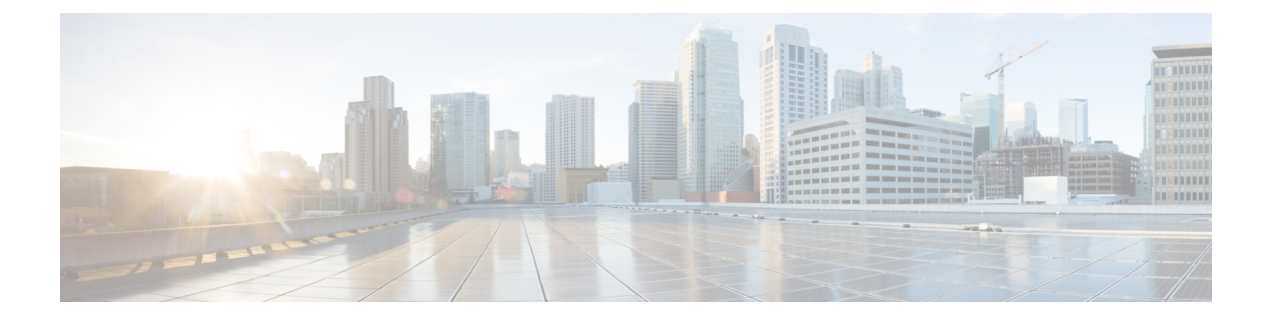

## **Cisco Cloud APIC Error Codes**

• Cisco Cloud APIC Error [Codes,](#page-0-0) on page 1

## <span id="page-0-0"></span>**Cisco Cloud APIC Error Codes**

This section describes the Cisco Cloud APIC error codes.

## **Table 1: Cisco Cloud APIC Error Codes**

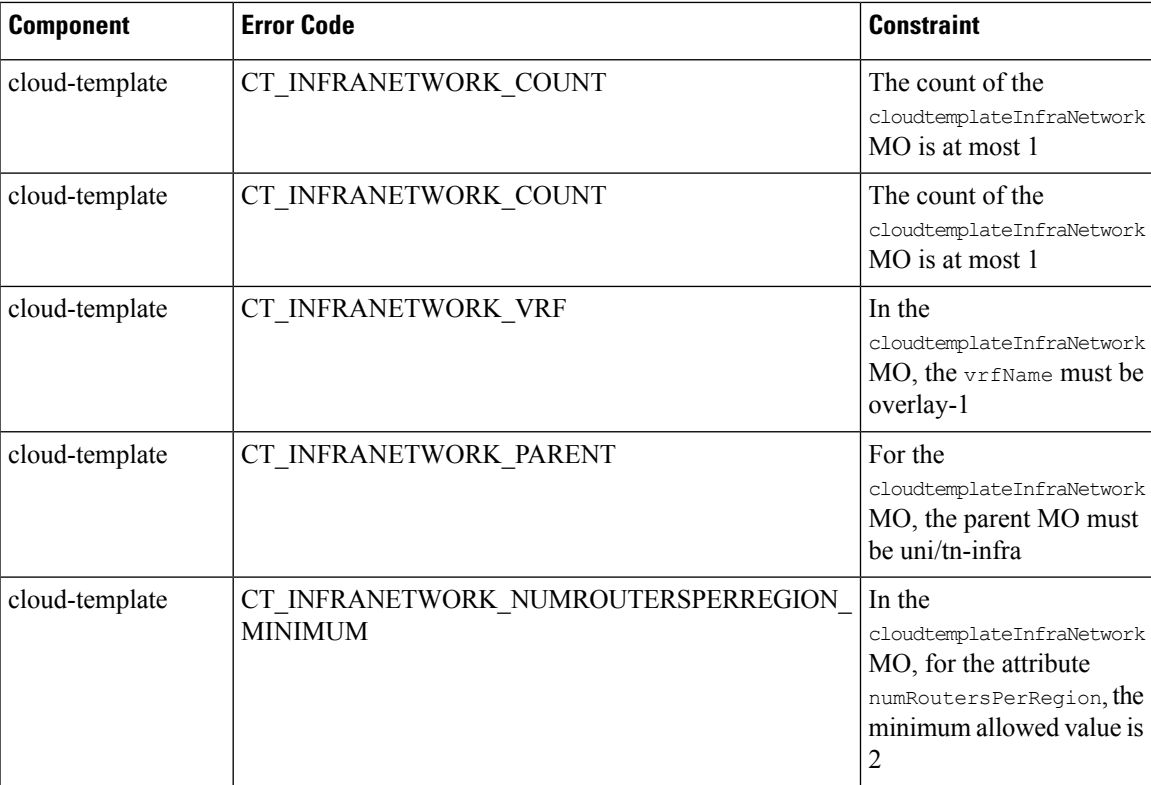

I

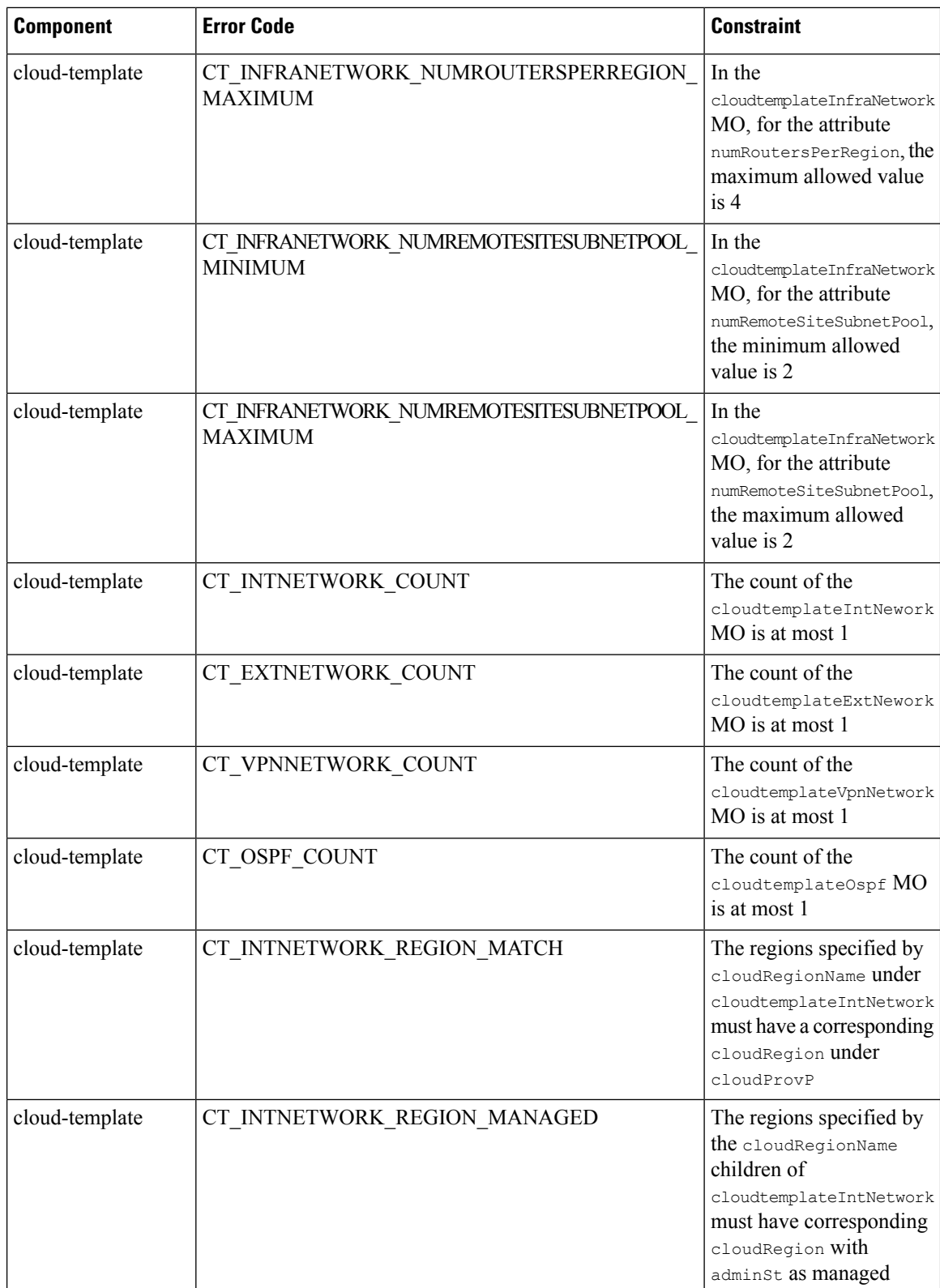

ı

 $\mathbf I$ 

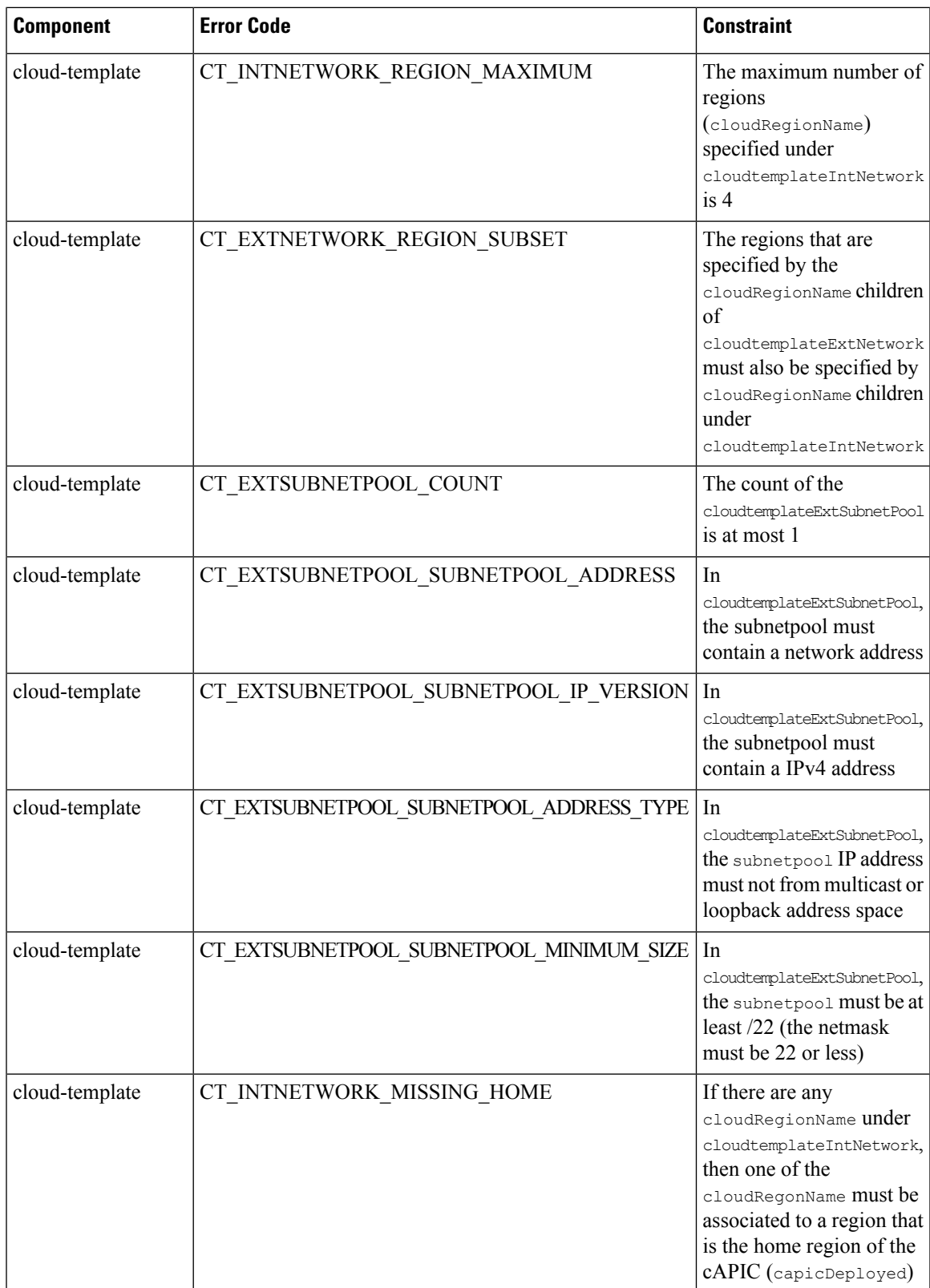

I

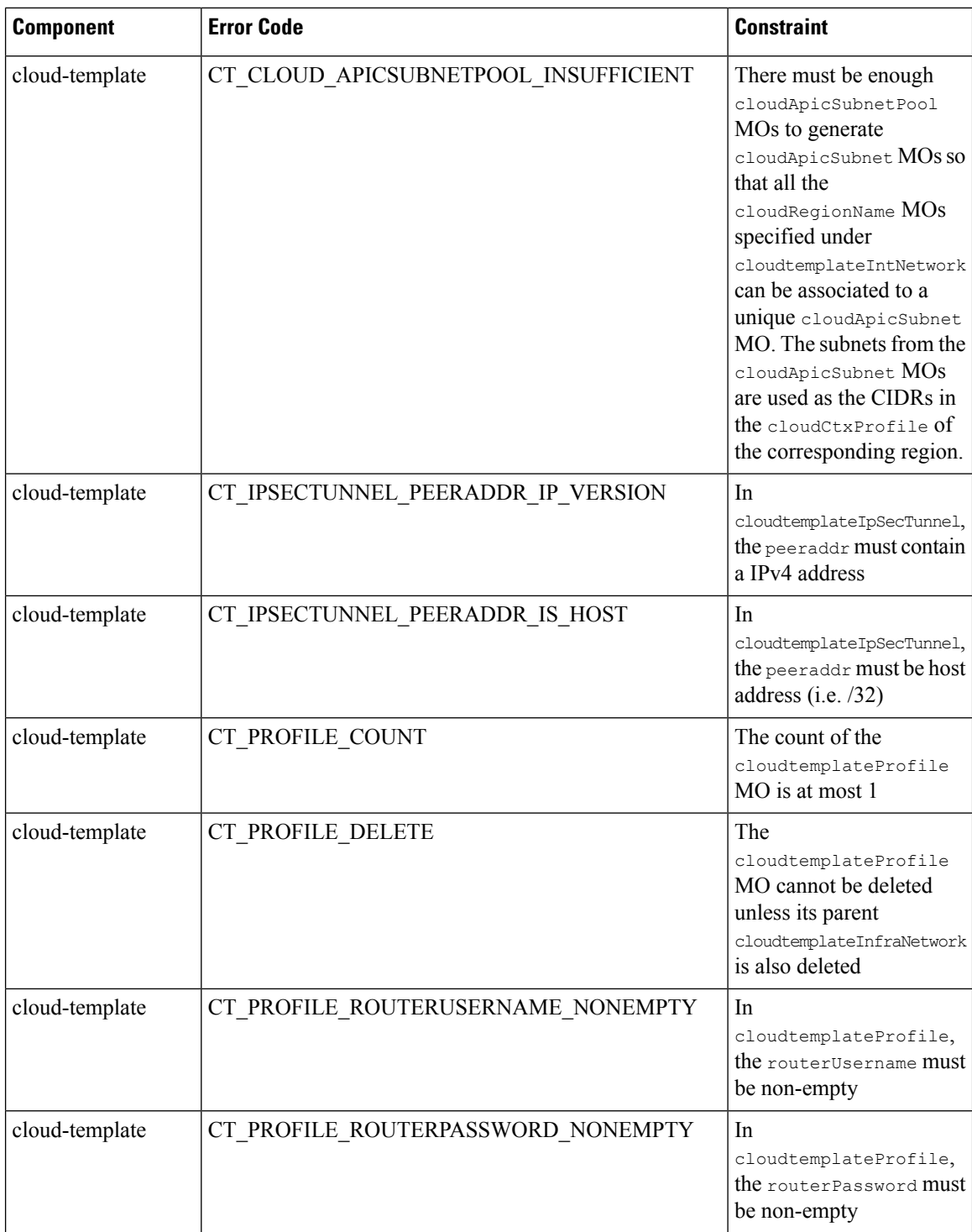

٦

I

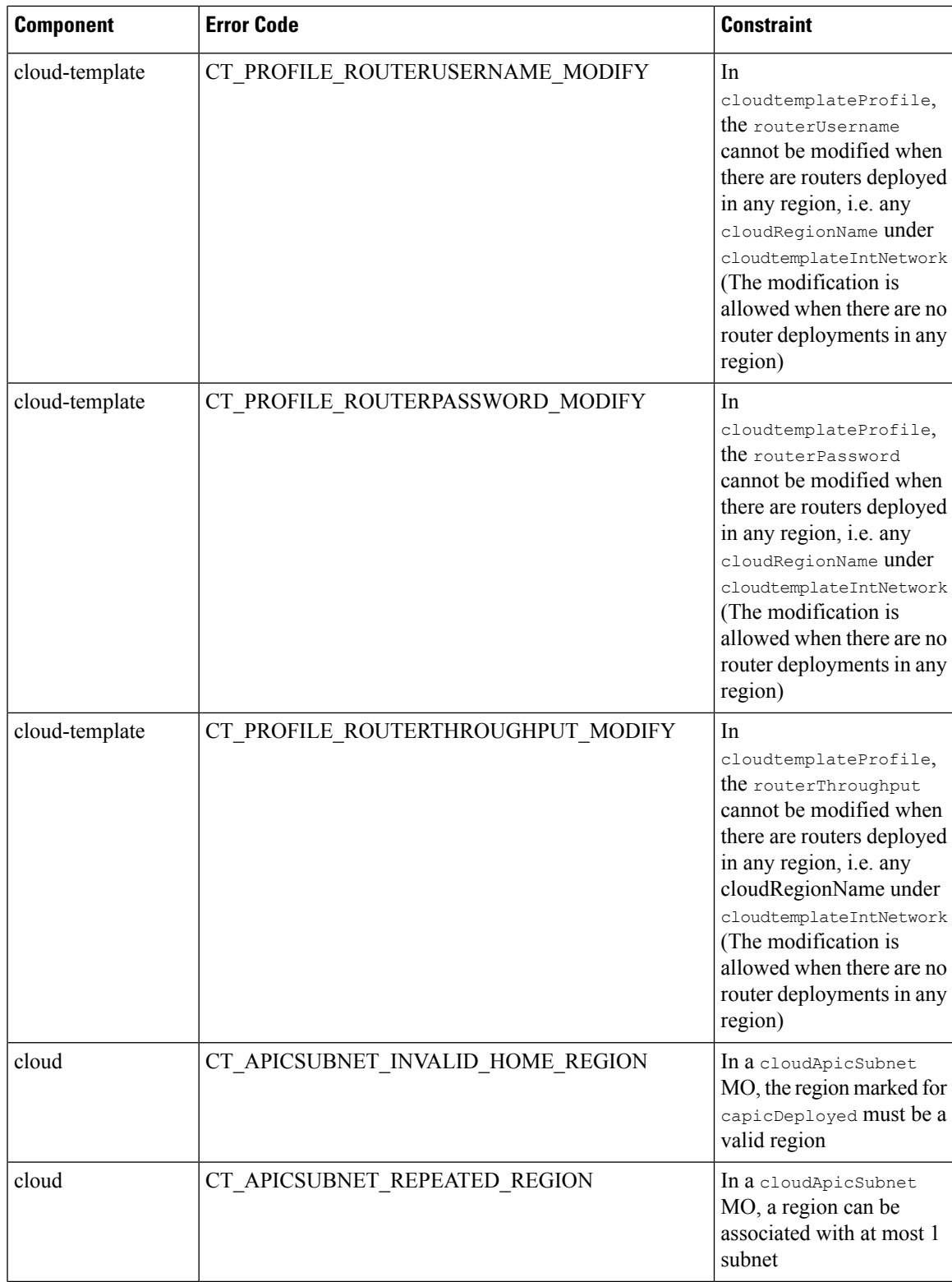

L

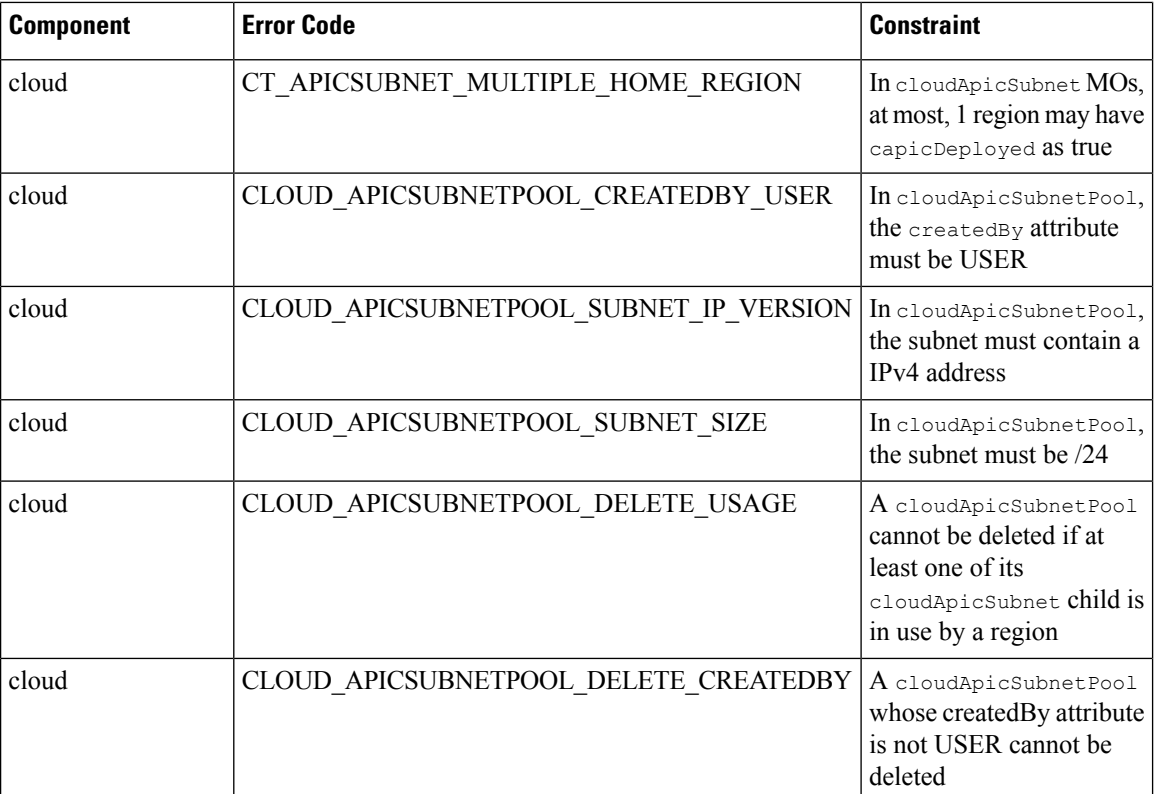

ı